A magyarországi hatósági engedéllyel rendelkez® bányászati területek néhány adata áll rendelkezésünkre a telek.txt, a banya.txt és a nyersanyag.txt állományokban. Az állományok tabulátorral tagolt, UTF-8 kódolású szövegfá jlok, az els® sorok a mez®neveket tartalmazzák.

Készítsünk új adatbázist i383 néven. A mellékelt adatállományokat importáljuk az adatbázisba a forrásállományokkal azonos néven. Beolvasáskor állítsuk be a megfelelő adatformátumokat és kulcsokat, a táblákba ne vegyünk fel új mez®t.

## Táblák:

telek (id, telepules, muvmod, allapot, fedoszint, fekuszint)

id A bányatelek azonosítója (szám), ez a kulcs.

telepules Település neve, amelyhez a bánya tartozik (szöveg).

muvmod A bánya művelési módja, értéke külfejtés, mélyművelés, mélyfúrás, külfejtés és mélyművelés lehet (szöveg).

allapot A bányászati tevékenység jellege, értéke  $M, S, T$  és  $B$  lehet –

működő, szünetelő, tá jrendező és bezárt állapota szerint (szöveg).

fedoszint A nyersanyagréteg fels® szintje méterben a tengerszinthez képest (szám). fekuszint A nyersanyagréteg alsó szintje méterben a tengerszinthez képest (szám).

banya (telekid, nyersanyagid)

telekid A bányatelek azonosító ja (szám), kul
s.

nyersanyagid Az ásványi nyersanyag azonosító ja (szám), kul
s.

## nyersanyag (id, nev)

id Az ásványi nyersanyag azonosítója (szám), ez a kulcs.

nev Az ásványi nyersanyag neve (szöveg).

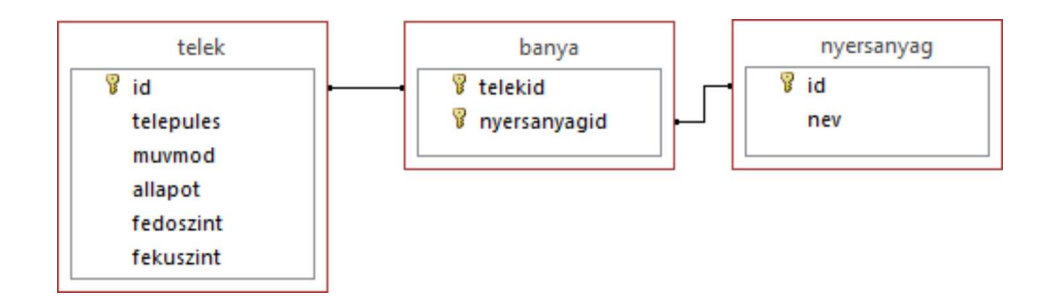

Készítsük el a következő feladatok megoldásait. Az egyes lekérdezéseknél ügyeljünk arra, hogy mindig csak a kért értékek jelenjenek meg és más adatok ne. A megoldásokat a záró jelben lév® néven mentsük el.

- 1. Soroljuk fel lekérdezés segítségével azoknak a településeknek a nevét, ahol zártak be mélyművelésű bányát. A listában minden településnevet egyszer jelenítsünk meg. (3bezart)
- 2. Melyik a legvastagabb szénrétegű bányatelek? Adjuk meg a település nevét és a szénréteg vastagságát. (4sokszen)
- 3. Lekérdezéssel határozzuk meg, hogy a kavicsot termelő bányák milyen más nyersanyagot termelnek, illetve termelhettek még ki. A listában a kavics ne jelenjen meg. (5 kavics)
- 4. Adjuk meg a működő bányák közül azokat, ahol 400 és 500 méter tengerszint feletti magasságból nyersanyag termelhet® ki. A listában a bánya települése és a bányászott nyersanyag jelenjen meg. (6magas)
- 5. A szénhidrogének halmazállapottól függetlenül általában együtt fordulnak elő. Lekérdezés segítségével listázzuk ki azokat a településeket, ahol a bányatelkeken kőolaj és földgáz kitermelése együtt történik. A listában a települések neve és a feltételnek eleget tev® bányatelkek száma jelenjen meg. (7szenhidrogen)
- 6. A fedőszint és a feküszint alapvető információ a bányatelkekről. Az adatbázis karbantartásához ezeket az adatokat be kell szerezni. Készítsünk jelentést azokról a bányatelkekr®l, ahol a két adat közül legalább az egyik hiányzik. A jelentésben a települések nevét emeljük ki, bányatelkenként adjuk meg a telek azonosító ját, a bányászott ásványi nyersanyag nevét és az esetleg ismert fed®szint, valamint feküszint értékét. A jelentés létrehozását lekérdezéssel vagy ideiglenes táblával készítsük elő. A jelentés elkészítésekor a mintából a mezők sorrendjét, a címet és a mezőnevek megjelenítését vegyük figyelembe. A jelentés formázásában eltérhetünk a mintától. (8hiany)

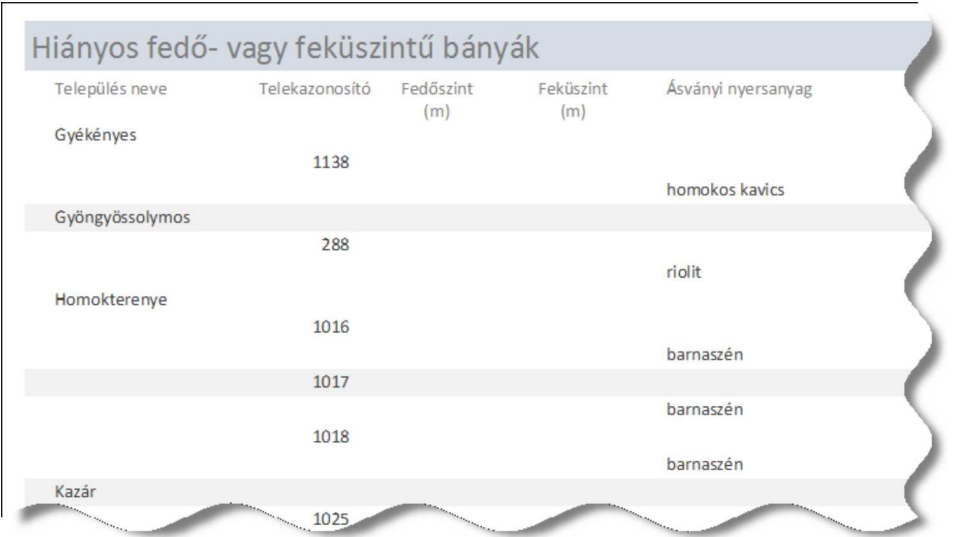

7. A külfejtés, illetve a külfejtés és mélyművelés nyersanyag kitermelési módszer a tájat durván átrendezi. Lekérdezés segítségével határozzuk meg, hogy hány települést érint ilyen művelési módú bányatelek. (9tajrombolas)

Beküldendő egy tömörített i383. zip állományban az adatbázis és egy rövid dokumentáció, amelyből kiderül az alkalmazott adatbázis-kezelő neve, verziószáma.

Letölthető fájlok: nyersanyag.txt, banya.txt, telek.txt